## Kullanıcı İşlemleri - Sık Sorulan Sorular

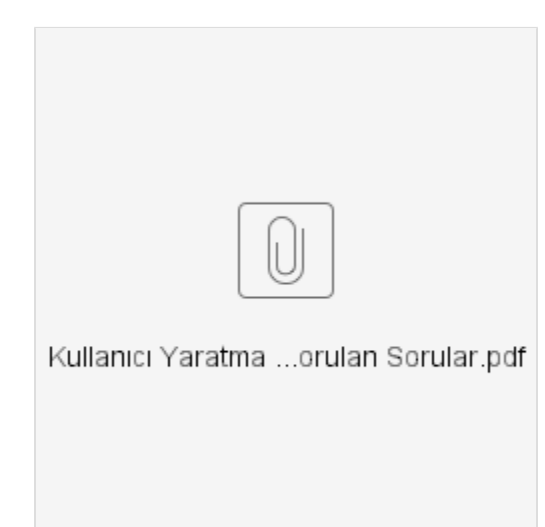